# **MSQuant Crack Free**

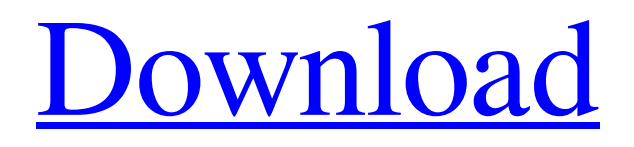

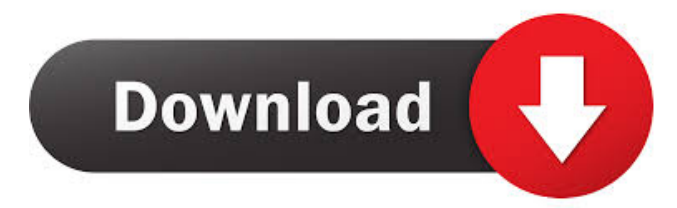

#### **MSQuant Crack+ License Key Download PC/Windows**

MSQuant Crack Free Download is a software for MS proteomics data processing. It allows both automated and manual inspection of LC-MS data. The processed output can be a list of (scaled) peptide intensities or a list of quality scores. Source code  $(C_{++})$  version is available at: and binary versions (Windows and Linux) can be downloaded from: Several proteomic analyses have been carried out using MSQuant Cracked Version, including the identification of cisplatin induced protein, [@R54], identification of phosphorylation sites in complex samples, [@R58] and identification of plasma proteins from electrospray ionisation MS, [@R46]. The software has also been used to quantify the proteins acetylated on a single peptide, [@R11], peptide sequences, [@R30] and alternative cleavage sites of proteolysis, [@R55]. In the analysis of affinity-purified peptides and proteins, MSQuant Cracked Version extracts information from the MS data and applies it to predict accurate protein sequences, [@R49], [@R50]. MSQuant Free Download provides a tool to assess the quality of peptides, [@R28], [@R27], and quantify peptides and proteins in MS data. The software provides tools for quantification at the peptide,  $[@R57]$ ,  $[@R60]$  and protein level  $[@R2]$ ,  $[@R4]$ . While MSQuant processes MS runs, it can also analyse previous LC-MS runs. Using extracted data from a previous run, MSQuant can also be used to identify and quantify novel proteins, [@R12]. As well as allowing the processing of all types of MS data, MSQuant can also be used for the identification of modified peptides. For example, peptides containing phosphorylated Ser, Thr and Tyr residues can be identified using the corresponding unmodified peptide, [@R58]. We used MSQuant to analyse the data from complex samples containing multiple peptides or proteins of interest. MSQuant is ideally suited for this because it takes account of the full spectral library for each scan and is capable of analysing peptide-spectral matches (PSMs) from multiple samples. This allows it to extract meaningful information from MS data from complex

samples in which it is very difficult to predict which of the proteins may be of interest. An example

# **MSQuant License Key Free Latest**

> 77a5ca646e

## **MSQuant Crack+ Full Version X64**

The information is generated from tandem mass spectra and requires a non-redundant database to be searched. In case of proteins, the information is normally based on peptides but can also include results for the whole protein. The software is able to detect and annotate peptide ions and MS/MS spectra. It performs decoy search and database search to find peptides in a protein database. It is not limited to one database and can be used with multiple databases. The information is reported in a readable format that can be used for subsequent processing steps. The tool enables quantitative information and provides the range of intensities for each peptide ion. The tool is able to filter by LC retention time. Also, it includes searching for all modifications of peptides. It does not filter by peptide length and can be used to detect missing cleavages. Multiple peptides from a single protein can be detected. It is able to find peptides that are not reported in a database but that are identified in the peptide ion database. The tool can be used with or without peptide spectral matches. MeTScore Description: MeTScore is an algorithm to score peptides from mass spectrometry (MS) data that is used in the search of databases for peptides. The algorithm is especially aimed for the identification of peptides, but can also be used to find correct assignment of proteins. As a scoring method, it uses all the information about the peptide. The software is able to score all modifications of the peptide ion and distinguish the correct cleavage. It is able to scan for peptides of any length. The software is able to find multiple peptides from the same protein in the peptide ion database. Mascot MS Description: Mascot MS is a tool for proteomics that is able to score MS spectra and can identify peptides. The tool can also be used to quantify and identify peptides. The search tool uses a database and it is not limited to one database. It can use multiple databases and multiple experiments. For each peptide it is possible to specify the peptide sequence. It is able to include a protein database. It uses the digestion of the peptide. Mascot MS has a scoring method that uses all information about the peptide. It is able to score multiple peptides from the same protein. It is able to score for modified peptides and discriminate correct cleavage. See also

#### **What's New In MSQuant?**

Version 1.1.2 for peak lists generated by MSA CTS (specifically by mzXML output of MS/MS) and MPP files. Version 1.1.1 for the PEAKS generated peak lists. Also works with the generated peak lists generated by MSQuant. MSPeakSearch pepinfo GitHub Project MSQuant Q: Why does the ID of an element change when I use innerHTML to change it? I'm confused by how a parentID works. I have 2 divs. First div contains a button, second div contains a label. When I try to add an event listener to the first div, and to console.log() the parentID of the second div, it displays "null". However, when I log the ID of the second div directly, it displays the ID of the first div (or, in this case, the button). Why does the parentID change? var firstDiv = document.getElementById('firstDiv'); function changeHTML(el) { var el2 = document.getElementById('secondDiv'); el2.innerHTML = "changing innerHTML"; } First div Second div A: This is just a typo: el2.innerHTML = "changing innerHTML"; //  $\land$  remove the. Q: Firebase database reading issue in android app I am using firebase database in my android app. Every thing is working fine but i am facing one issue. I am using below query to read data from firebase database, String mQuery = "SELECT id,code,name,photo FROM

"+Database.getReference(Database.class).child("Students")+" WHERE id="+ID; This query is working fine, but sometimes it is showing wrong result. Any help will be appreciated. A: You should not use raw queries: String mQuery = "SELECT id,code

### **System Requirements:**

Windows XP, Vista, and Windows 7 4 GB available RAM 512 MB available hard disk space 100 MB available hard disk space for installer Click the arrow to start the installer Since we were asked to complete a survey about TheWitcher.exe, we want to make sure that we are able to finish the installation. TheWitcher.exe is a runtime file, and there is no way to install it directly without the need of a runtime. Click on the arrow to start the installer. About the

<http://r-posts.com/wp-content/uploads/2022/06/criqyab.pdf>

[https://everyonezone.com/upload/files/2022/06/SVAoAmUKqZ571gjJXMbT\\_06\\_44e99e2acac329d78c263863746bc452\\_file.pdf](https://everyonezone.com/upload/files/2022/06/SVAoAmUKqZ571gjJXMbT_06_44e99e2acac329d78c263863746bc452_file.pdf) [https://startclube.net/upload/files/2022/06/LyTmsyCHKAm7VnIuOOgB\\_06\\_c6e63105dc22e631ba983144e3121ebf\\_file.pdf](https://startclube.net/upload/files/2022/06/LyTmsyCHKAm7VnIuOOgB_06_c6e63105dc22e631ba983144e3121ebf_file.pdf)

<https://www.giantgotrip.com/wp-content/uploads/2022/06/cojemil.pdf>

<https://efekt-metal.pl/witaj-swiecie/>

<https://conselhodobrasil.org/2022/06/06/wheelsofvolume-crack-registration-code-free-3264bit/>

<https://www.mycoportal.org/portal/checklists/checklist.php?clid=1430>

<https://www.pizzavisor.fr/wp-content/uploads/2022/06/mykifemi.pdf>

[https://kansabook.com/upload/files/2022/06/l7R7TOirVIFmI1ElRa5I\\_06\\_c6e63105dc22e631ba983144e3121ebf\\_file.pdf](https://kansabook.com/upload/files/2022/06/l7R7TOirVIFmI1ElRa5I_06_c6e63105dc22e631ba983144e3121ebf_file.pdf) [https://chronicpadres.com/wp-content/uploads/2022/06/Sync\\_Blocker\\_for\\_iTunes.pdf](https://chronicpadres.com/wp-content/uploads/2022/06/Sync_Blocker_for_iTunes.pdf)